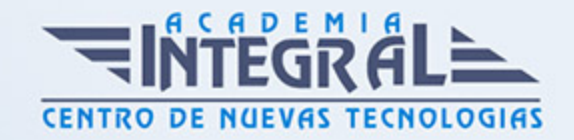

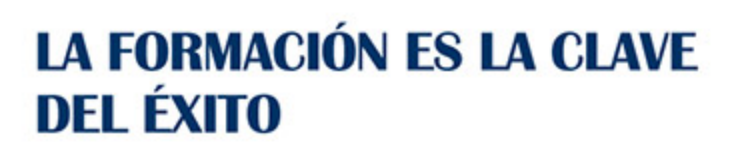

...............

## Guía del Curso

# Técnico Profesional en Administración de Sistemas Informáticos en Red

Modalidad de realización del curso: Online Titulación: Diploma acreditativo con las horas del curso

#### **OBJETIVOS**

El desarrollo imparable de las TIC y su implantación generalizada en todo tipo de instituciones, entidades y empresas, hace que los profesionales del ámbito de la informática estén cada vez más demandados, ya que cumplen una función de gran relevancia en relación a las tareas de instalación y mantenimiento tanto del sistema informático como de la red informática. El Grado Superior Administracion De Sistemas Informaticos En Red ofrece al alumnado toda la formación necesaria para aprender a configurar, administrar y mantener sistemas informáticos, garantizando la funcionalidad, la integridad de los recursos y servicios del sistema. A través del presente curso se ofrece la formación de preparación para acceso a pruebas libres del grado en Administración de Sistemas Informáticos en Red

#### CONTENIDOS

#### MÓDULO 1. IMPLANTACIÓN DE SISTEMAS OPERATIVOS

UNIDAD DIDÁCTICA 1. INSTALACIÓN DE SOFTWARE LIBRE Y PROPIETARIO

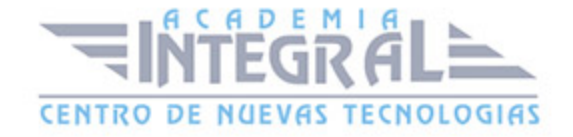

- 1. Sistemas operativos
- 2. Licencias
- 3. Gestores de arranque
- 4. Instalación de Windows y Linux

### UNIDAD DIDÁCTICA 2. GESTIÓN DE UN SISTEMA OPERATIVO **WINDOWS**

- 1. Creación de usuarios locales en Windows
- 2. Eliminar o cambiar el tipo de cuenta
- 3. Habilitar o deshabilitar la cuenta de invitado
- 4. Grupos locales
- 5. Asignar IP y DNS en el sistema operativo
- 6. Asignar en Windows
- 7. Asignar en Linux

### UNIDAD DIDÁCTICA 3. ADMINISTRACIÓN Y ASEGURAMIENTO DE LA INFORMACIÓN

- 1. Sistemas de archivos
- 2. NTFS
- 3. HFS+ y APFS
- 4. FAT32
- 5. exFAT
- 6. FAT
- 7. Estructura de directorios de sistemas operativos libres y propietarios
- 8. Gestión de la información del sistema
- 9. Administración de discos
- 10. Particiones y volúmenes
- 11. Desfragmentación
- 12. Controlador RAID

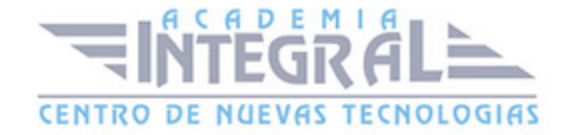

#### 13. Copias de seguridad

#### UNIDAD DIDÁCTICA 4. ADMINISTRACIÓN DE DOMINIOS

- 1. Estructura cliente-servidor
- 2. Protocolo LDAP
- 3. Dominios, subdominios y hosting
- 4. OpenLDAP
- 5. Instalar OpenLDAP en Linux
- 6. Administración de cuentas y grupos
- 7. Conexión a OpenLDAP
- 8. Bloqueo de usuarios
- 9. Perfiles móviles

#### UNIDAD DIDÁCTICA 5. ADMINISTRACIÓN DEL ACCESO

- 1. Permisos en Linux
- 2. Administración del acceso a recursos
- 3. Tipos de permisos
- 4. Listas de control de acceso

#### UNIDAD DIDÁCTICA 6. SUPERVISIÓN DEL RENDIMIENTO DEL SISTEMA

- 1. Monitorización en tiempo real
- 2. Monitorización continuada
- 3. Registros de sucesos

### UNIDAD DIDÁCTICA 7. DIRECTIVAS DE SEGURIDAD Y AUDITORÍAS

- 1. Requisitos de seguridad del sistema y de los datos
- 2. Seguridad de datos
- 3. Cifrado

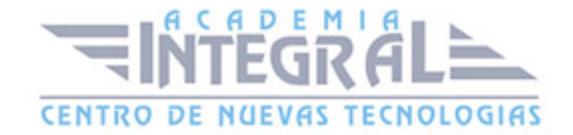

- 4. Detección de intrusiones
- 5. Cortafuegos
- 6. Análisis de vulnerabilidades
- 7. Prueba de intrusión
- 8. Información de Seguridad y Gestión de Eventos
- 9. Seguridad de la red: HTTPS, SSL y TLS
- 10. Detección de amenazas de endpoints
- 11. Prevención de pérdida de datos (DLP)
- 12. Objetivos de la auditoría
- 13. Mecanismos de auditoría
- 14. Clasificación de las técnicas de auditoría
- 15. Autoevaluación

### UNIDAD DIDÁCTICA 8. RESOLUCIÓN DE INCIDENCIAS Y ASISTENCIA TÉCNICA

- 1. Documentación técnica
- 2. Licencias de servidor
- 3. Instalaciones desatendidas
- 4. Administración remota

### MÓDULO 2. GESTIÓN DE BASES DE DATOS

### UNIDAD DIDÁCTICA 1. SISTEMAS DE ALMACENAMIENTO DE LA INFORMACIÓN

- 1. Ficheros (planos, indexados y acceso directo, entre otros)
- 2. Bases de datos. Conceptos, usos y tipos según el modelo de datos, la ubicación de la información
- 3. Sistemas gestores de base de datos: funciones, componentes y tipos

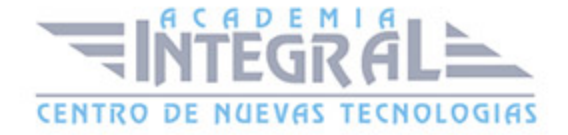

#### UNIDAD DIDÁCTICA 2. DISEÑO LÓGICO DE BASES DE DATOS

- 1. Modelo de datos
- 2. La representación del problema: los diagramas E/R entidades y relaciones

#### UNIDAD DIDÁCTICA 3. CARDINALIDAD. DEBILIDAD

- 1. El modelo E/R ampliado
- 2. Notaciones
- 3. El modelo relacional: Terminología del modelo relacional. Características de una relación. Claves primarias y claves ajenas
- 4. Paso del diagrama E/R al modelo relacional
- 5. Normalización

#### UNIDAD DIDÁCTICA 4. DISEÑO FÍSICO DE BASES DE DATOS

- 1. Herramientas gráficas proporcionadas por el sistema gestor para la implementación de la base de datos
- 2. Instalación de programas necesarios
- 3. El lenguaje de definición de datos
- 4. Creación, modificación y eliminación de bases de datos
- 5. Creación, modificación y eliminación de tablas. Tipos de datos
- 6. Implementación de restricciones

#### UNIDAD DIDÁCTICA 5. REALIZACIÓN DE CONSULTAS

- 1. Herramientas gráficas proporcionadas por el sistema gestor para la realización de consultas
- 2. La sentencia SELECT
- 3. Selección y ordenación de registros. Tratamiento de valores nulos
- 4. Consultas de resumen. Agrupamiento de registros

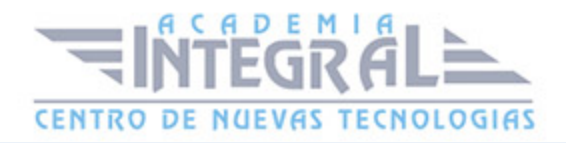

5. Unión de consultas

#### UNIDAD DIDÁCTICA 6. EDICIÓN DE LOS DATOS

- 1. Herramientas gráficas proporcionadas por el sistema gestor para la edición de la información
- 2. Las sentencias INSERT, DELETE y UPDATE
- 3. Subconsultas y combinaciones en órdenes de edición
- 4. Transacciones. Sentencias de procesamiento de transacciones
- 5. Acceso simultáneo a los datos: políticas de bloqueo

#### UNIDAD DIDÁCTICA 7. CONSTRUCCIÓN DE GUIONES

- 1. Introducción. Lenguaje de programación
- 2. Tipos de datos, identificadores, variables
- 3. Resumen de los tipos de datos
- 4. Operadores. Estructuras de control
- 5. Operadores y funciones de comparación
- 6. Operadores lógicos

#### UNIDAD DIDÁCTICA 8. GESTIÓN DE LA SEGURIDAD DE LOS DATOS

- 1. Recuperación de fallos
- 2. Copias de seguridad
- 3. Herramientas gráficas y utilidades proporcionadas por el sistema gestor para la realización y recuperación de copias de seguridad

### MÓDULO 3. LENGUAJES DE MARCAS Y SISTEMAS DE GESTIÓN DE INFORMACIÓN

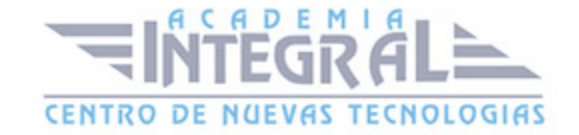

#### UNIDAD DIDÁCTICA 1. CARACTERÍSTICAS DE LENGUAJES DE MARCAS

- 1. Clasificación
- 2. XML
- 3. Herramientas de edición
- 4. Elaboración de documentos XML bien formados
- 5. Utilización de espacios de nombres en XML

### UNIDAD DIDÁCTICA 2. UTILIZACIÓN DE LENGUAJES DE MARCAS EN ENTORNOS WEB

- 1. HTML
- 2. Color
- 3. Texto
- 4. Enlaces de hipertexto
- 5. Imágenes
- 6. Listas
- 7. Tablas
- 8. Marcos (frames)
- 9. Formularios
- 10. XHTM
- 11. Versiones de HTML
- 12. Hojas de estilo

## UNIDAD DIDÁCTICA 3. APLICACIÓN DE LOS LENGUAJES DE MARCAS A LA SINDICACIÓN DE CONTENIDOS

- 1. Sindicalización de contenidos
- 2. Tecnologías de creación de canales de contenidos
- 3. Validación
- 4. Directorios de canales de contenidos

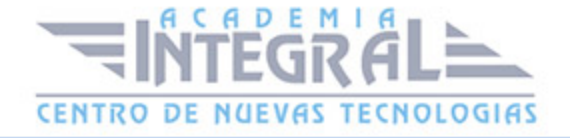

#### 5. Agregación

### UNIDAD DIDÁCTICA 4. DEFINICIÓN DE ESQUEMAS Y VOCABULARIOS EN XML

- 1. Declaraciones de elementos
- 2. XML Schema
- 3. Asociación con documentos XML
- 4. Validación

### UNIDAD DIDÁCTICA 5. CONVERSIÓN Y ADAPTACIÓN DE DOCUMENTOS XML

- 1. Técnicas de transformación de documentos XML
- 2. Reglas de plantilla
- 3. Elaboración de documentación

#### UNIDAD DIDÁCTICA 6. ALMACENAMIENTO DE INFORMACIÓN

- 1. XQuery
- 2. Lenguaje de manipulación de datos XML
- 3. Almacenamiento XML nativo
- 4. XPath
- 5. XLink
- 6. XPointer
- 7. XQL

#### UNIDAD DIDÁCTICA 7. SISTEMAS DE GESTIÓN EMPRESARIAL

- 1. Sistemas de gestión empresarial
- 2. Pasos para implementar el ERP

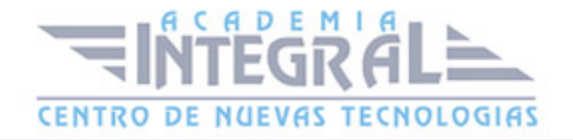

- 3. Instalación de un ERP
- 4. Módulos
- 5. Exportación de información

#### MÓDULO 4. FUNDAMENTOS DE HARDWARE

### UNIDAD DIDÁCTICA 1. CONFIGURACIÓN DE EQUIPOS Y PERIFÉRICOS: ARQUITECTURA DE ORDENADORES

- 1. Esquema y estructura de un ordenador
- 2. Distinguir software, de firmware, y de hardware
- 3. Composición de un sistema informático
- 4. La unidad central de proceso
- 5. La memoria
- 6. El subsistema de E/S
- 7. Tipos de arquitecturas de bus
- 8. Interfaces
- 9. Componentes de integración para el ensamblaje de equipos informáticos
- 10. Chasis, alimentación y refrigeración
- 11. Placas base, procesadores y memorias
- 12. Dispositivos de almacenamiento. Controladoras
- 13. Periféricos. Adaptadores para la conexión de dispositivos
- 14. Mecanismos y técnicas de interconexión
- 15. Secuencia de arranque de un equipo. Posibilidades
- 16. Instalación y configuración de dispositivos
- 17. Normas de seguridad
- 18. Configuración y verificación de equipos
- 19. Software empotrado de configuración de un equipo
- 20. Chequeo y diagnóstico
- 21. Técnicas de conexión y comunicación
- 22. Monitorización de redes informáticas

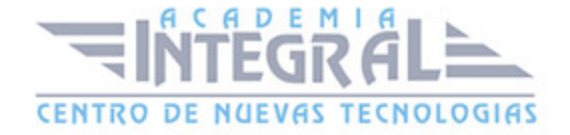

## UNIDAD DIDÁCTICA 2. INSTALACIÓN DE SOFTWARE DE UTILIDAD Y PROPÓSITO GENERAL PARA UN SISTEMA INFORMÁTICO

- 1. Entornos operativos
- 2. Tipos de aplicaciones
- 3. Instalación de un sistema operativo
- 4. Comparación de aplicaciones. Evaluación y rendimiento
- 5. Software de propósito general
- 6. Utilidades
- 7. Compresores
- 8. Monitorización y optimización del sistema
- 9. Gestión de ficheros y recuperación de datos
- 10. Gestión de discos. Fragmentación y particionado
- 11. Seguridad
- 12. Antivirus, antiespías y cortafuegos

### UNIDAD DIDÁCTICA 3. CREACIÓN DE IMÁGENES DE SOFTWARE. RESPALDO DEL SOFTWARE BASE DE UN SISTEMA

- 1. Particionado de discos
- 2. Imágenes de respaldo
- 3. Opciones de arranque de un sistema
- 4. Creación de imágenes
- 5. Recuperación de imágenes

### UNIDAD DIDÁCTICA 4. IMPLANTACIÓN DE HARDWARE EN CENTROS DE PROCESO DE DATOS (CPD)

1. Arquitecturas de ordenadores personales, sistemas departamentales y grandes ordenadores

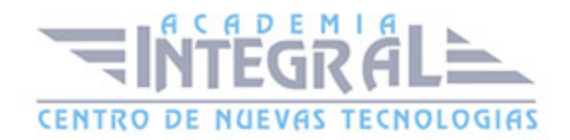

- 2. Estructura de un CPD. Organización
- 3. Seguridad física
- 4. Componentes específicos en soluciones empresariales
- 5. Bastidores o «racks»
- 6. Dispositivos de conexión en caliente
- 7. Discos
- 8. Fuentes de alimentación
- 9. Control remoto
- 10. Arquitecturas de alta disponibilidad
- 11. Inventariado del hardware

### UNIDAD DIDÁCTICA 5. CUMPLIMIENTO DE LAS NORMAS DE PREVENCIÓN DE RIESGOS LABORALES Y PROTECCIÓN AMBIENTAL

- 1. Identificación de riesgos
- 2. Determinación de las medidas de prevención de riesgos laborales
- 3. Prevención de riesgos laborales en los procesos de montaje y mantenimiento
- 4. Equipos de protección individual
- 5. Cumplimiento de la normativa de prevención de riesgos laborales
- 6. Cumplimiento de la normativa de protección ambiental

#### MÓDULO 5. ADMINISTRACIÓN DE SISTEMAS OPERATIVOS

### UNIDAD DIDÁCTICA 1. ADMINISTRACIÓN DE SERVICIO DE DIRECTORIO

- 1. Servicio de directorio
- 2. Esquema de directorio
- 3. Controladores de dominio
- 4. Instalación del servicio de directorio
- 5. Creación de usuarios en Active Directory
- 6. Conexión al directorio activo

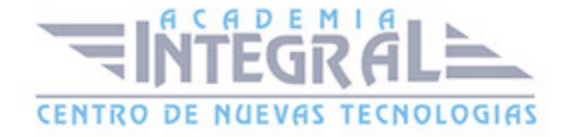

7. Herramientas gráficas de administración del servicio de directorio

### UNIDAD DIDÁCTICA 2. ADMINISTRACIÓN DE LOS PROCESOS DEL SISTEMA

- 1. Procesos
- 2. Hilos de ejecución
- 3. Transiciones de estados
- 4. Prioridades
- 5. Gestión de los procesos del sistema
- 6. Secuencia de arranque del sistema

### UNIDAD DIDÁCTICA 3. SERVICIOS DE ACCESO Y ADMINISTRACIÓN REMOTA

- 1. Estructura de directorios
- 2. Terminales en modo texto
- 3. Terminal en Windows
- 4. Terminal en Linux
- 5. Escritorio remoto
- 6. Protocolos de acceso remoto y puertos implicados
- 7. Protocolos de bajo nivel
- 8. Protocolos de alto nivel
- 9. Servicios de acceso remoto del propio sistema operativo
- 10. Herramientas gráficas externas para la administración remota

### UNIDAD DIDÁCTICA 4. ADMINISTRACIÓN DE SERVIDORES DE IMPRESIÓN

- 1. Puertos y protocolos de impresión
- 2. Sistemas de impresión

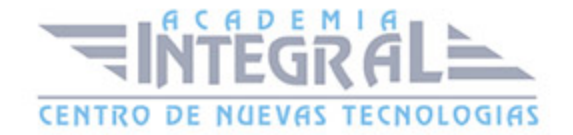

3. Órdenes para la gestión de impresoras y trabajos

### UNIDAD DIDÁCTICA 5. INTEGRACIÓN DE SISTEMAS OPERATIVOS EN RED LIBRES Y PROPIETARIOS

- 1. Descripción de escenarios heterogéneos
- 2. Instalación Samba
- 3. Tipos de recursos compartidos en red
- 4. Redes heterogéneas

### UNIDAD DIDÁCTICA 6. APLICACIÓN DE LENGUAJES DE «SCRIPTING» EN SISTEMAS OPERATIVOS LIBRES Y PROPIETARIOS

- 1. Estructuras del lenguaje
- 2. Creación y depuración de «scripts»
- 3. Interpretación de «scripts» del sistema
- 4. Tareas de administración
- 5. Ejemplos de «Scripts» para la administración de cuentas de usuario

### MÓDULO 6. PLANIFICACIÓN Y ADMINISTRACIÓN DE REDES

#### UNIDAD DIDÁCTICA 1. CARACTERIZACIÓN DE REDES

- 1. Terminología: redes LAN, MAN y WAN, topologías, arquitecturas, protocolos
- 2. Compartir recursos
- 3. Virtualización
- 4. Cloud Computing
- 5. Sistemas de numeración decimal, binario y hexadecimal. Conversión entre sistemas
- 6. Arquitectura de redes
- 7. Encapsulamiento de la información
- 8. El modelo OSI

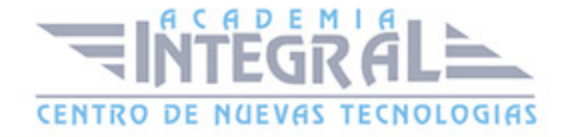

- 9. Estándares y organismos
- 10. El modelo TCP/IP
- 11. Las tecnologías «Ethernet»
- 12. El modelo OSI y «Ethernet»
- 13. Tipos de cableado «Ethernet»

#### UNIDAD DIDÁCTICA 2. INTEGRACIÓN DE ELEMENTOS EN UNA RED

- 1. Los medios físicos
- 2. Software
- 3. Hardware
- 4. Ancho de banda y tasa de transferencia
- 5. Los cables metálicos (coaxial, STP y UTP)
- 6. Factores físicos que afectan a la transmisión
- 7. La conexión inalámbrica. Los espectros de onda de microondas y radio. Topologías

#### UNIDAD DIDÁCTICA 3. ASOCIACIÓN Y AUTENTICACIÓN EN LA WLAN

- 1. Direccionamiento
- 2. Cisco Packet Tracer
- 3. Dominios de colisión y de «broadcast»
- 4. Direcciones IPv4 y máscaras de red
- 5. Direccionamiento dinámico (DHCP)
- 6. Adaptadores
- 7. Adaptadores alámbricos
- 8. Adaptadores inalámbricos

### UNIDAD DIDÁCTICA 4. CONFIGURACIÓN Y ADMINISTRACIÓN DE **CONMUTADORES**

- 1. Segmentación de la red. Ventajas que presenta
- 2. Conmutadores y dominios de colisión y «broadcast»

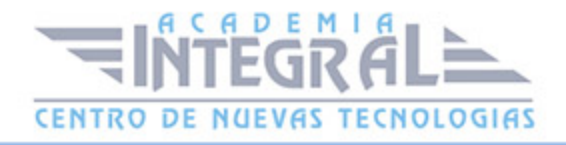

- 3. Segmentación de redes
- 4. Formas de conexión al conmutador para su configuración
- 5. Configuración del conmutador
- 6. Configuración estática y dinámica de la tabla de direcciones MAC

### UNIDAD DIDÁCTICA 5. CONFIGURACIÓN Y ADMINISTRACIÓN BÁSICA DE «ROUTERS»

- 1. Los «routers» en las LAN y en las WAN
- 2. Componentes del «router»
- 3. Formas de conexión al «router» para su configuración inicial
- 4. Comandos para configuración del «router»
- 5. Comandos para administración del «router»
- 6. Configuración del enrutamiento estático
- 7. Definición y ubicación de listas de control de acceso (ACLs)

#### UNIDAD DIDÁCTICA 6. CONFIGURACIÓN DE REDES VIRTUALES

- 1. El diseño de redes locales a tres capas (núcleo, distribución y acceso)
- 2. Implantación y configuración de redes virtuales
- 3. Definición de enlaces troncales en los conmutadores y «routers». El protocolo IEEE802. 1Q
- 4. Etiquetado de tramas. Protocolo IEEE802. 1Q

### UNIDAD DIDÁCTICA 7. CONFIGURACIÓN Y ADMINISTRACIÓN DE PROTOCOLOS DINÁMICOS

- 1. Protocolos enrutables y protocolos de enrutamiento
- 2. Protocolos de enrutamiento interior y exterior
- 3. El enrutamiento sin clase
- 4. El protocolo RIPv2; comparación con RIPv1
- 5. Configuración y administración de RIPv1

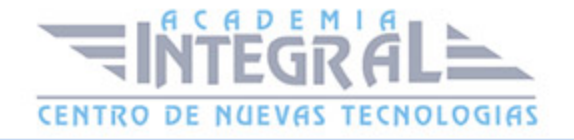

6. Configuración y administración de RIPv2

### UNIDAD DIDÁCTICA 8. CONFIGURACIÓN DEL ACCESO A INTERNET DESDE UNA LAN

- 1. Direccionamiento interno y direccionamiento externo
- 2. NAT origen y NAT destino
- 3. NAT estático, dinámico, de sobrecarga (PAT) e inverso
- 4. Configuración de NAT
- 5. Configuración de PAT

#### MÓDULO 7. SERVICIOS DE RED E INTERNET

#### UNIDAD DIDÁCTICA 1. SERVICIOS DE NOMBRES DE DOMINIO

- 1. Sistemas de nombres planos y jerárquicos
- 2. Resolutores de nombres
- 3. Proceso de resolución
- 4. Servidores raíz y dominios de primer nivel y sucesivos
- 5. Zonas primarias y secundarias. Transferencias de zona
- 6. Servidores de nombres en direcciones «ip» dinámicas

### UNIDAD DIDÁCTICA 2. SERVICIOS DE CONFIGURACIÓN AUTOMÁTICA DE RED

- 1. DHCP
- 2. Instalación del servidor DHCP en Linux
- 3. Conectar un cliente Linux
- 4. Instalación del servidor DHCP en Windows Server
- 5. Conectar un cliente Windows

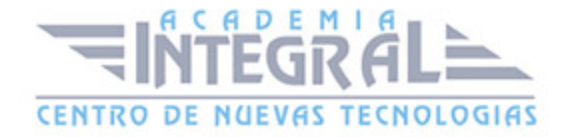

#### UNIDAD DIDÁCTICA 3. SERVIDORES WEB

- 1. Características generales de un servidor web
- 2. Configuración básica de un servidor web
- 3. Instalación del servidor en el sistema operativo
- 4. Verificación de la instalación
- 5. Control del servicio. Inicio y parada
- 6. Hosts virtuales
- 7. Directivas básicas de configuración
- 8. Conexiones seguras mediante https
- 9. Certificados de seguridad
- 10. Algoritmos de cifrado
- 11. Entidades de certificación
- 12. Generación de un CSR
- 13. Generación de un certificado auto-firmado
- 14. Instalación de un certificado
- 15. Control de acceso por certificado de cliente

#### UNIDAD DIDÁCTICA 4. SERVICIOS DE TRANSFERENCIA DE ARCHIVOS

- 1. Transferencia de archivos en Internet
- 2. Formatos de archivos
- 3. Protocolos específicos de transferencia de archivos
- 4. Aplicaciones. Servidor y Cliente
- 5. Ancho de banda y tipos de accesos
- 6. Servicios de ficheros
- 7. Tipos de usuarios y accesos al servicio

#### UNIDAD DIDÁCTICA 5. SERVICIO DE CORREO ELECTRÓNICO

1. Correo electrónico

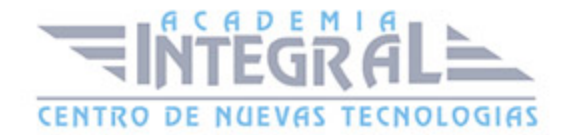

- 2. Formato de un mensaje de correo
- 3. Flujo de un mensaje de correo
- 4. Protocolos de red: DNS. SMTP. POP. IMAP. Otros protocolos propietarios
- 5. Aplicaciones Cliente y Servidor: MUA. MTA. Servidores POP/IMAP y otros
- 6. Amenazas y métodos de contención: Spam y Virus. Filtros antivirus/ antispam, SPF, Domain Keys, SenderId. Otras amenazas
- 7. Diseño del sistema correo
- 8. Requisitos funcionales, operativos y de seguridad
- 9. Instalación y configuración del servidor SMTP (MTA)
- 10. Configuración como MX: Parámetros de configuración. Protocolos y puertos de acceso. Dominios y cuentas
- 11. Configuración como MTA: Parámetros de configuración. Protocolos y puertos de acceso. Autenticación de usuarios
- 12. Instalación y configuración de un sistema de filtros antivirus/antispam
- 13. Procesos de arranque y parada
- 14. Registros (logs)
- 15. Instalación y configuración del servidor POP/IMAP
- 16. Autenticación de usuarios
- 17. Procesos de arranque y parada
- 18. Registros (logs)

### UNIDAD DIDÁCTICA 6. SERVICIOS DE MENSAJERÍA INSTANTÁNEA, NOTICIAS Y LISTAS DE DISTRIBUCIÓN

- 1. Mensajería electrónica instantánea
- 2. Foros
- 3. Chat
- 4. Listas de correo
- 5. Tipos de listas de distribución
- 6. Clientes gráficos de mensajería instantánea
- 7. Clientes en modo texto de mensajería instantánea

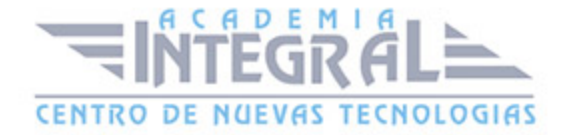

#### UNIDAD DIDÁCTICA 7. SERVICIO DE AUDIO Y VÍDEO

- 1. Servicio de audio
- 2. Formatos de audio
- 3. Servidores de streaming
- 4. Sindicación y suscripción de audio. «Podcast»
- 5. Suscripción
- 6. Formatos de imágen
- 7. Formatos de vídeo. «Códecs» y reproductores

#### MÓDULO 8. IMPLANTACIÓN DE APLICACIONES WEB

#### UNIDAD DIDÁCTICA 1. GESTORES DE CONTENIDOS

- 1. ¿Qué son los gestores de contenidos?
- 2. Hosting
- 3. Tipos de gestores de contenidos
- 4. Blogs
- 5. Páginas corporativas
- 6. Tiendas online o ecommerce
- 7. Sitios de e-learning
- 8. Foros
- 9. Wikis
- 10. Gestores de contenidos mas usados

#### UNIDAD DIDÁCTICA 2. APLICACIONES WEB

- 1. ¿Qué son las aplicaciones web?
- 2. Navegadores web y tipos
- 3. Chrome
- 4. Firefox

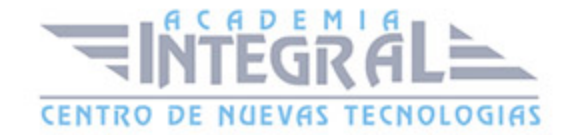

- 5. Safari
- 6. Microsoft Edge
- 7. Opera
- 8. Partes de un navegador
- 9. CRM

#### UNIDAD DIDÁCTICA 3. WORDPRESS

- 1. Instalación Wordpress
- 2. Ajustes generales
- 3. Instalación y gestión de Temas
- 4. Añadir entradas al Blog
- 5. Añadir páginas a la web
- 6. Gestión de Menús
- 7. Gestión de Widgets
- 8. Gestión de Plugins
- 9. Gestionar comentarios
- 10. Gestión de Usuarios
- 11. Copias de Seguridad

#### UNIDAD DIDÁCTICA 4. TIENDA ONLINE CON PRESTASHOP

- 1. Introducción a la tienda virtual
- 2. Instalación Prestashop
- 3. Métodos de pago
- 4. Agregando productos
- 5. Módulos de envío
- 6. Clientes y Pedidos
- 7. Detalles y gestión de clientes
- 8. Detalles y gestión de pedidos
- 9. Configuración de los usuarios

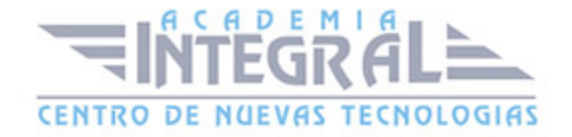

#### UNIDAD DIDÁCTICA 5. GOOGLE ANALYTICS

- 1. ¿Qué es Google Analytics?
- 2. Analítica web
- 3. Acceso a Google Analytics
- 4. Código de seguimiento
- 5. Tiempo real

### MÓDULO 9. ADMINISTRACIÓN DE SISTEMAS GESTORES DE BASES DE DATOS

### UNIDAD DIDÁCTICA 1. INSTALACIÓN Y CONFIGURACIÓN DE UN SISTEMA GESTOR DE BASE DE DATOS

- 1. Funciones del sistema gestor de base de datos (SGBD). Componentes. Tipos
- 2. Arquitectura del sistema gestor de base de datos. Arquitectura ANSI/SPARC
- 3. Sistemas gestores de base de datos comerciales y libres
- 4. Instalación y configuración de un SGBD. Parámetros relevantes
- 5. SGBD de dos capas
- 6. Estructura del diccionario de datos
- 7. Ficheros LOG

#### UNIDAD DIDÁCTICA 2. ACCESO A LA INFORMACIÓN

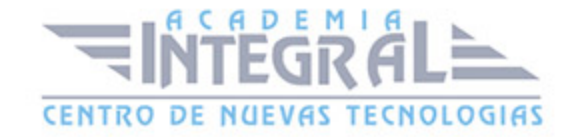

- 1. Creación, modificación y eliminación de vistas
- 2. Creación y eliminación de usuarios
- 3. Asignación y desasignación de derechos a usuarios. Puntos de acceso al sistema
- 4. Definición de roles. Asignación y desasignación de roles a usuarios
- 5. Normativa legal vigente sobre protección de datos
- 6. Obligaciones en materia de protección de datos

### UNIDAD DIDÁCTICA 3. AUTOMATIZACIÓN DE TAREAS: CONSTRUCCIÓN DE GUIONES DE ADMINISTRACIÓN

- 1. Herramientas para creación de guiones; procedimientos de ejecución
- 2. Procedimientos y funciones
- 3. Eventos
- 4. Disparadores
- 5. Excepciones

### UNIDAD DIDÁCTICA 4. OPTIMIZACIÓN DEL RENDIMIENTO: MONITORIZACIÓN Y OPTIMIZACIÓN

- 1. Herramientas de monitorización disponibles en el sistema gestor
- 2. Elementos y parámetros susceptibles de ser monitorizados
- 3. Optimización
- 4. Herramientas y sentencias para la gestión de índices
- 5. Herramientas para la creación de alertas de rendimiento

### UNIDAD DIDÁCTICA 5. APLICACIÓN DE CRITERIOS DE DISPONIBILIDAD A BASES DE DATOS DISTRIBUIDAS Y REPLICADAS

- 1. Bases de datos distribuidas
- 2. Definición de SGBD Distribuido
- 3. Tipos de SGBD distribuidos

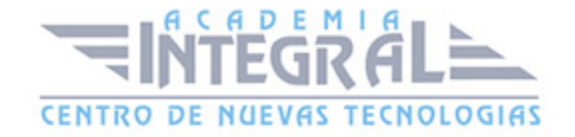

- 4. Componentes de un SGBD distribuido
- 5. Técnicas de fragmentación
- 6. Consulta distribuida
- 7. Transacciones distribuidas
- 8. Optimización de consultas sobre bases de datos distribuidas
- 9. Replicación

#### MÓDULO 10. SEGURIDAD Y ALTA DISPONIBILIDAD

### UNIDAD DIDÁCTICA 1. ADOPCIÓN DE PAUTAS DE SEGURIDAD INFORMÁTICA

- 1. Fiabilidad, confidencialidad, integridad y disponibilidad
- 2. Análisis de las principales vulnerabilidades de un sistema informático
- 3. Tipos de amenazas
- 4. Seguridad física y ambiental
- 5. Ubicación y protección física de los equipos y servidores
- 6. Sistemas de alimentación ininterrumpida
- 7. Seguridad lógica
- 8. Criptografía
- 9. Listas de control de acceso
- 10. Establecimiento de políticas de contraseñas
- 11. Políticas de almacenamiento
- 12. Copias de seguridad e imágenes de respaldo
- 13. Análisis forense en sistemas informáticos

### UNIDAD DIDÁCTICA 2. IMPLANTACIÓN DE MECANISMOS DE SEGURIDAD ACTIVA

- 1. Ataques y contramedidas en sistemas personales
- 2. Anatomía de ataques y análisis de software malicioso
- 3. Tipos de herramientas

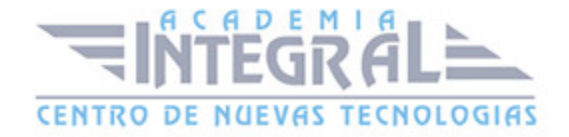

- 4. Herramientas paliativas
- 5. Actualización de sistemas y aplicaciones
- 6. Seguridad en la conexión con redes públicas
- 7. Seguridad en la red corporativa
- 8. Monitorización del tráfico en redes
- 9. Seguridad en los protocolos para comunicaciones inalámbricas
- 10. Riesgos potenciales de los servicios de red

### UNIDAD DIDÁCTICA 3. IMPLANTACIÓN DE TÉCNICAS DE ACCESO REMOTO. SEGURIDAD PERIMETRAL

- 1. Elementos básicos de la seguridad perimetral
- 2. Zonas desmilitarizadas
- 3. Arquitectura de subred protegida
- 4. Redes privadas virtuales. VPN
- 5. Beneficios y desventajas con respecto a las líneas dedicadas
- 6. Técnicas de cifrado. Clave pública y clave privada
- 7. VPN a nivel de red. SSL, IPSec
- 8. VPN a nivel de aplicación. SSH
- 9. Servidores de acceso remoto
- 10. Protocolos de autenticación
- 11. Servidores de autenticación

### UNIDAD DIDÁCTICA 4. INSTALACIÓN Y CONFIGURACIÓN DE **CORTAFUEGOS**

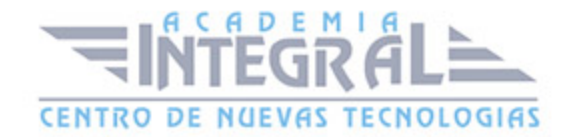

- 1. Utilización y filtrado del cortafuegos
- 2. Tipos de cortafuegos
- 3. Instalación de cortafuegos
- 4. Ubicación
- 5. Reglas de filtrado de cortafuegos
- 6. Pruebas de funcionamiento. Sondeo

### UNIDAD DIDÁCTICA 5. INSTALACIÓN Y CONFIGURACIÓN DE SERVIDORES «PROXY»

- 1. Tipos de «proxy». Características y funciones
- 2. Instalación de servidores «proxy»
- 3. Instalación y configuración de clientes «proxy»
- 4. Configuración del almacenamiento en la caché de un «proxy»
- 5. Configuración de filtros
- 6. Métodos de autenticación en un «proxy»

### UNIDAD DIDÁCTICA 6. IMPLANTACIÓN DE SOLUCIONES DE ALTA DISPONIBILIDAD

- 1. Análisis de configuraciones de alta disponibilidad
- 2. Funcionamiento ininterrumpido
- 3. Integridad de datos y recuperación de servicio
- 4. Servidores redundantes
- 5. Virtualización de sistemas
- 6. Posibilidades de la virtualización de sistemas
- 7. Herramientas para la virtualización
- 8. Configuración y utilización de máquinas virtuales
- 9. Alta disponibilidad y virtualización
- 10. Simulación de servicios con virtualización

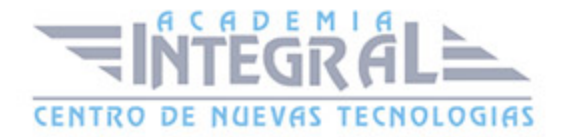

#### UNIDAD DIDÁCTICA 7. LEGISLACIÓN Y NORMAS SOBRE SEGURIDAD

- 1. Principios generales de protección de datos de carácter personal
- 2. Infracciones y sanciones contempladas en la legislación vigente en materia de protección de datos de carácter personal
- 3. Identificación y registro de los ficheros con datos de carácter personal utilizados por la organización
- 4. Elaboración del documento de seguridad requerido por la legislación vigente en materia de protección de datos de carácter personal
- 5. Legislación sobre los servicios de la sociedad de la información y correo electrónico

#### MÓDULO 11. FORMACIÓN Y ORIENTACIÓN LABORAL

#### UNIDAD DIDÁCTICA 1. INTRODUCCIÓN AL DERECHO DEL TRABAJO

- 1. Introducción
- 2. Principios inspiradores del Derecho del Trabajo
- 3. Normas Internacionales Laborales
- 4. Normas Comunitarias Laborales
- 5. La Constitución Española y el mundo laboral
- 6. Leyes laborales
- 7. Decretos legislativos laborales
- 8. Decretos leyes laborales
- 9. Los Reglamentos
- 10. Costumbre laboral
- 11. Condición más beneficiosa de origen contractual
- 12. Fuentes profesionales

#### UNIDAD DIDÁCTICA 2. CONFLICTOS DE TRABAJO

1. La naturaleza del conflicto laboral

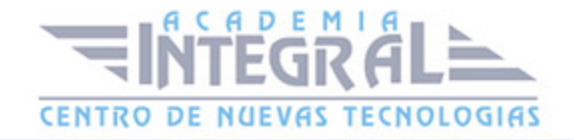

- 2. Procedimiento administrativo de solución de conflictos colectivos
- 3. Procedimientos extrajudiciales de solución de conflictos colectivos
- 4. Procedimiento judicial de solución de conflictos colectivos
- 5. Ordenación de los procedimientos de presión colectiva o conflictos colectivos

#### UNIDAD DIDÁCTICA 3. CONTRATOS (I). LA RELACIÓN LABORAL

- 1. El contrato de trabajo
- 2. Las empresas de trabajo temporal (ETT)
- 3. Tiempo de trabajo

### UNIDAD DIDÁCTICA 4. CONTRATOS (II). MODALIDADES DE CONTRATACIÓN

- 1. Tipologías y modalidades de contrato de trabajo
- 2. Contratos indefinidos
- 3. Contratos formativos
- 4. Otros contratos temporales
- 5. Contratos para personas con discapacidad
- 6. Otros tipos de contrato
- 7. Modificaciones sustanciales del contrato de trabajo
- 8. Ineficacia, suspensión y extinción del contrato de trabajo

#### UNIDAD DIDÁCTICA 5. LA SEGURIDAD SOCIAL

- 1. Introducción. El Sistema de la Seguridad Social
- 2. Campo de aplicación del sistema de Seguridad Social
- 3. Regímenes de la Seguridad Social
- 4. Sistemas especiales de la Seguridad Social
- 5. Altas y bajas

### UNIDAD DIDÁCTICA 6. ORGANIZACIÓN Y CONTROL DE LA ACTIVIDAD

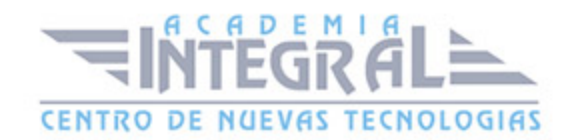

#### EN EMPRESAS

- 1. Variables que intervienen en la optimización de recursos
- 2. Los indicadores cuantitativos de control, a través del Cuadro de Mando Integral
- 3. Otros indicadores internos
- 4. La mejora continua de procesos como estrategia competitiva

### UNIDAD DIDÁCTICA 7. INICIO DE LA ACTIVIDAD ECONÓMICA EN EMPRESAS

- 1. Trámites de constitución según la forma jurídica
- 2. La seguridad social
- 3. Organismos públicos relacionados con la constitución, puesta en marcha y modificación de las circunstancias jurídicas de pequeños negocios o microempresas
- 4. Los registros de propiedad y sus funciones
- 5. Los seguros de responsabilidad civil en pequeños negocios o microempresas

### UNIDAD DIDÁCTICA 8. CONCEPTOS BÁSICOS EN PREVENCIÓN DE RIESGOS LABORALES

- 1. El trabajo y la salud: los riesgos profesionales. Factores de Riesgo. Conceptos fundamentales
- 2. Daños para la salud. Accidente de trabajo y enfermedad profesional
- 3. Efectos en la productividad de las condiciones de trabajo y salud. La calidad

#### UNIDAD DIDÁCTICA 9. LAS TÉCNICAS DE BÚSQUEDA DE EMPLEO

- 1. Cómo analizar las ofertas de trabajo
- 2. Cómo ofrecerse a una empresa
- 3. Cómo hacer una carta de presentación
- 4. El Curriculum Vitae

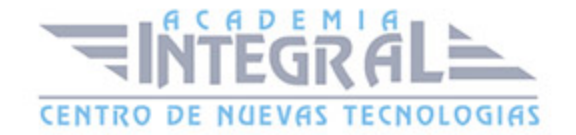

- 5. Las Pruebas Psicotécnicas
- 6. Dinámicas de grupo

#### MÓDULO 12. EMPRESA E INICIATIVA EMPRENDEDORA

#### UNIDAD DIDÁCTICA 1. ACTITUD Y CAPACIDAD EMPRENDEDORA

- 1. Evaluación del potencial emprendedor
- 2. Variables que determinan el éxito en el pequeño negocio o microempresa
- 3. Empoderamiento

### UNIDAD DIDÁCTICA 2. ANÁLISIS DE OPORTUNIDADES E IDEAS DE EMPRESA

- 1. Identificación de oportunidades e ideas de negocio
- 2. Análisis DAFO de la oportunidad e idea negocio
- 3. Análisis del entorno del pequeño negocio o microempresa
- 4. Análisis de decisiones previas
- 5. Plan de acción

### UNIDAD DIDÁCTICA 3. PLANIFICACIÓN Y ORGANIZACIÓN DE LOS RECURSOS DE UNA EMPRESA

- 1. Componentes básicos de una pequeña empresa
- 2. Sistemas: planificación, organización, información y control
- 3. Recursos económicos propios y ajenos
- 4. Los procesos internos y externos en la pequeña empresa o microempresa
- 5. La estructura organizativa de la empresa
- 6. Variables a considerar para la ubicación del pequeño negocio o microempresa
- 7. Decisiones de inversión en instalaciones, equipamientos y medios
- 8. Control de gestión del pequeño negocio o microempresa

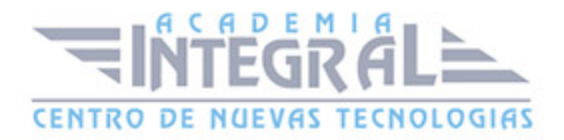

9. Identificación de áreas críticas

## UNIDAD DIDÁCTICA 4. PLANIFICACIÓN ECONÓMICO-FINANCIERA DE LA EMPRESA

- 1. Características y funciones de los presupuestos
- 2. El presupuesto financiero
- 3. Estructura y modelos de los estados financieros previsionales
- 4. Características de las principales magnitudes contables y masas patrimoniales
- 5. Estructura y contenido básico de los estados financiero-contables previsionales y reales
- 6. Memoria

#### UNIDAD DIDÁCTICA 5. RENTABILIDAD Y VIABILIDAD DE LA EMPRESA

- 1. Tipos de equilibrio patrimonial y sus efectos en la estabilidad de los pequeños negocios o microempresa
- 2. Instrumentos de análisis: ratios financieros, económicos y de rotación más importantes
- 3. Rentabilidad de proyectos de inversión
- 4. Aplicaciones ofimáticas específicas de cálculo financiero

### UNIDAD DIDÁCTICA 6. INICIO DE LA ACTIVIDAD ECONÓMICA EN UNA **FMPRESA**

- 1. Trámites de constitución según la forma jurídica
- 2. La seguridad social
- 3. Organismos públicos relacionados con la constitución, puesta en marcha y modificación de las circunstancias jurídicas de pequeños negocios o microempresas
- 4. Los registros de propiedad y sus funciones
- 5. Los seguros de responsabilidad civil en pequeños negocios o microempresas

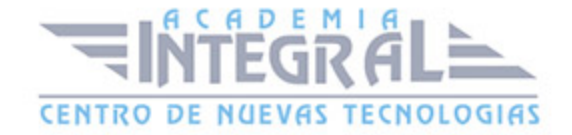

### UNIDAD DIDÁCTICA 7. GESTIÓN DE TESORERÍA EN EMPRESA

- 1. Ejecución del presupuesto de tesorería y métodos de control
- 2. Técnicas de detección de desviaciones
- 3. Aplicaciones informáticas y ofimáticas en la gestión de tesorería

### UNIDAD DIDÁCTICA 8. GESTIÓN CONTABLE, FISCAL Y LABORAL EN EMPRESAS

- 1. Obligaciones contables en función de la forma jurídica
- 2. La gestión fiscal en pequeños negocios
- 3. Aplicaciones informáticas y ofimáticas de gestión contable, fiscal y laboral

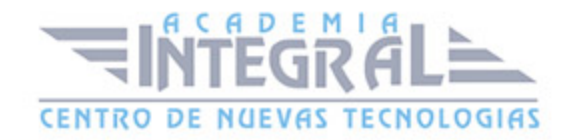

C/ San Lorenzo 2 - 2 29001 Málaga

T1f952 215 476 Fax951 987 941

#### www.academiaintegral.com.es

E - main fo@academiaintegral.com.es